## **Le [blog Luttes-et-ratures](https://www.questionsdeclasses.org/luttes-et-ratures/) vous proposes la version longue de l'article de Cédric Beaumin paru dans** *N'autre école***, automne 2018, n°9.**

[\\*\\*Vous pouvez commander le numéro thématique "Écrans, numérique et éducation" \[](https://www.questionsdeclasses.org/2245)**[ICI](https://www.questionsdeclasses.org/2245)**.\*] \*\*\*\*\*\*\*\*\*\*\*\*\*\*\*\*\*\*\* [\***L'entrée massive du numérique à l'école, si elle permet un formidable accroissement des possibilités pédagogiques, nécessite inévitablement une réflexion de fond urgente.**\*] Qui a testé la projection sur Tableau Blanc Interactif (TBI) (1), via visualiseur de documents, du travail de recherche d'un élève pour débattre avec la classe de la validité de sa proposition ne peut qu'être emballé par la présence des nouvelles technologies dans sa classe. De même celui qui a testé l'écriture collaborative par l'intermédiaire d'un « pad » (2). N'importe quel enseignant de CP à qui est offerte la possibilité de segmenter, à l'aide du logiciel de son TBI, tous les mots de son répertoire de classe pour manipuler ces mots et comprendre le fonctionnement de la langue avec le groupe est certainement convaincu. N'importe quel enseignant utilisant avec ses élèves un logiciel de géométrie dynamique (3) comprend de suite les richesses d'une telle approche de la géométrie. L'entrée du numérique à l'école offre, c'est certain, une palette de ressources fantastique. Et d'ailleurs, quand bien même ce ne serait pas le cas : ne s'agit-il pas d'un devoir pour l'École de préparer ses élèves, citoyens de demain, à leur entrée dans une société profondément numérisée ? De les munir du maximum d'éléments pour comprendre et donc agir ? De leur apprendre les réseaux sociaux pour qu'ils ne s'engouffrent pas dedans tête baissée ? De les initier à la programmation pour qu'ils saisissent qu'un ordinateur ne fait qu'exécuter, qu'il n'est en rien une entité magique et douée de pouvoir de décision ? C'est le paradigme adopté par les programmes de 2016, et cela semble plus que pertinent : cela est nécessaire. Certes. Mais, munis de ces deux convictions, nous voilà confrontés à – au moins – deux obstacles. Le premier est celui du matériel. De son achat, pragmatiquement rendu compliqué pour de nombreuses « petites » mairies prises à la gorge budgétairement. De sa maintenance, pour la même raison quasi inexistante dans une majorité d'écoles. Le second est celui de la formation des enseignants Peut-on ainsi raisonnablement demander à quelqu'un qui se débrouille tant bien que mal avec son traitement de texte d'initier ses élèves à la programmation sans formation préalable ? Peut-on décemment espérer d'un enseignant qui se perd, faute d'information, dans son espace numérique académique, qu'il mette en place un Espace Numérique de Travail (ENT) (4) dans sa classe ? Soyons sérieux. Munis de ces deux convictions, nous sommes également confrontés à un triple questionnement : • N'est-on pas en train de laisser croire aux enseignants et aux familles, à défaut de précisions contraires, que la technologie va résoudre bon nombre de problèmes posés à l'École ? Ne serait-il pas pertinent de clarifier tout cela à grande échelle ? • Ne risque-t-on pas, si l'on s'emballe trop, de surexposer nos élèves à des écrans auxquels ils sont, pour une grande partie, suffisamment exposés dans le cadre familial ? (5) • Enfin, en tant qu'éducateurs, et notamment éducateurs au développement durable, ne doit-on pas réfléchir activement au revers de la médaille, à la « face cachée du numérique » (6) : tous ces outils ont un coût écologique à la fabrication et représentent une énorme source de pollution au terme de leur courte vie. Quant aux serveurs qui permettent une formidable et très utile décentralisation de la gestion de nos contenus, ils nécessitent une quantité d'énergie phénoménale pour fonctionner… *Cédric Beaumin, professeur des écoles, auteur de* **Initier ses élèves à la programmation du CE1 au CM2 : Guide pratique** (*voir la présentation ci-dessous.*) 1. Un Tableau Blanc Interactif est un tableau sur lequel l'enseignant peut afficher l'écran de son ordinateur et contrôler ce dernier à l'aide d'un stylet ou du doigt. 2. Un « pad » est un éditeur de texte collaboratif en ligne. Il permet à un groupe d'utilisateurs, les élèves d'une classe par exemple, de partager simultanément un texte en cours d'élaboration Les contributions de chaque utilisateur apparaissent immédiatement dans les « pads » de tous les participants, signalées par un code couleur. Framapad, par exemple, est un « pad » libre. 3. Un logiciel de géométrie dynamique est un ensemble d'outils permettant d'explorer de façon interactive les propriétés des objets géométriques.

GeoGebra, CaRMetal et GeoLabo sont des logiciels de géométrie dynamique utilisables en classe. 4. Un Espace Numérique de Travail est un ensemble d'outils en ligne qui permet un accès à distance de ressources numériques. *Beneylu* ainsi qu'*Arthur & Lila* sont des ENT utilisés à l'école élémentaire. 5. L'anecdote croustillante qui a fait le tour des milieux alternatifs et qui relate que beaucoup des patrons de la Silicon Valley limitent l'usage des écrans chez leurs enfants « parce qu'ils connaissent personnellement les dangers de la technologie », est à ce propos significative… Lire par exemple :

[https://www.francetvinfo.fr/sciences/high-tech/bill-gates-steve-jobs-quand-les-patrons-de-la-silicon-va](https://www.francetvinfo.fr/sciences/high-tech/bill-gates-steve-jobs-quand-les-patrons-de-la-silicon-valley-interdisent-les-portables-et-les-reseaux-a-leurs-enfants_2514445.html) [lley-interdisent-les-portables-et-les-reseaux-a-leurs-enfants\\_2514445.html](https://www.francetvinfo.fr/sciences/high-tech/bill-gates-steve-jobs-quand-les-patrons-de-la-silicon-valley-interdisent-les-portables-et-les-reseaux-a-leurs-enfants_2514445.html) 6. Lire, sur ce sujet, *La face cachée du numérique – L'impact environnemental des nouvelles technologies*, l'éloquent ouvrage de Fabrice Flipo, Michelle Dobré et Marion Michot, aux éditions L'Echappée. \_ [\*\***Cédric Beaumin,** *Initier ses élèves à la programmation du CE1 au CM2 : Guide pratique***, Nathan (coll. Initier ses élèves à la programmation), 2016, 128 p. + CD-ROM, 39 €.**  $*$ **]**  $\mathbf{X}$  **\* Le livre** sur le site de l'éditeur :

[https://enseignants.nathan.fr/catalogue/initier-ses-eleves-a-la-programmation-fichier-ressources-978](https://enseignants.nathan.fr/catalogue/initier-ses-eleves-a-la-programmation-fichier-ressources-9782091222523.html) [2091222523.html](https://enseignants.nathan.fr/catalogue/initier-ses-eleves-a-la-programmation-fichier-ressources-9782091222523.html) \* **Sommaire et foire aux questions : Les 20 questions que vous vous posez** [sommaire\\_faq.pdf](http://localhost/q2c/wp-content/uploads/2018/12/pdf_sommaire_faq.pdf) \* **Extraits du livre : 2 fiches à réaliser avec le logiciel GeoTortue et 1 avec le logiciel Scratch.** [mission\\_autonomie.pdf](http://localhost/q2c/wp-content/uploads/2018/12/pdf_mission_autonomie.pdf) [mission\\_variables.pdf](http://localhost/q2c/wp-content/uploads/2018/12/pdf_mission_variables.pdf) [projet\\_scratch.pdf](http://localhost/q2c/wp-content/uploads/2018/12/pdf_projet_scratch.pdf)

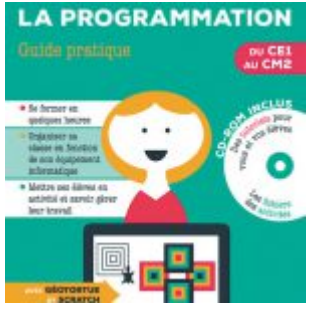

## **Documents joints**

[sommaire\\_faq.pdf](http://localhost/q2c/wp-content/uploads/2018/12/pdf_sommaire_faq.pdf) [mission\\_autonomie.pdf](http://localhost/q2c/wp-content/uploads/2018/12/pdf_mission_autonomie.pdf) [mission\\_variables.pdf](http://localhost/q2c/wp-content/uploads/2018/12/pdf_mission_variables.pdf) [projet\\_scratch.pdf](http://localhost/q2c/wp-content/uploads/2018/12/pdf_projet_scratch.pdf)